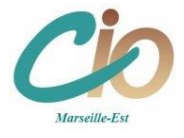

## **Cliquez sur les mots soulignés pour suivre les liens**

**Le (la) [psychologue de l'éducation nationale](http://www.cio-marseille-est.ac-aix-marseille.fr/spip/spip.php?article2524) de votre collège, spécialisé(e) dans le conseil en orientation** vous accompagne tout au long de l'année dans votre projet.

Ce bulletin a pour objectif de vous **informer** sur l'actualité de l'orientation en classe de 3 èmeet de vous **guider vers les sites internet les plus pertinents** pour construire votre projet d'avenir.

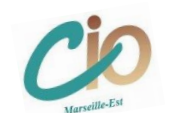

- **Le [site internet du CIO Marseille EST](http://www.cio-marseille-est.ac-aix-marseille.fr/spip/spip.php?rubrique13) met en ligne de nombreux articles, outils et supports. [Le calendrier de l'orientation](http://www.cio-marseille-est.ac-aix-marseille.fr/spip/spip.php?article2566) et [Le schéma des études après la 3](http://www.cio-marseille-est.ac-aix-marseille.fr/spip/spip.php?article2564)ème**
- **Le lycée général et technologique : [La classe de 2](https://www.onisep.fr/Choisir-mes-etudes/Au-lycee-au-CFA/Au-lycee-general-et-technologique/La-classe-de-seconde-generale-et-technologique/Le-programme-de-la-seconde-generale-et-technologique)nde GT [Découvrir votre lycée de secteur](https://www.arcgis.com/apps/webappviewer/index.html?id=158136293791460898dc444fb57185de) Diaporama : l['orientation vers la voie générale et technologique](https://view.officeapps.live.com/op/view.aspx?src=http%3A%2F%2Fwww.cio-marseille-est.ac-aix-marseille.fr%2Fspip%2Fsites%2Fwww.cio-marseille-est%2Fspip%2FIMG%2Fppsx%2Fl-orientation_apres_la_classe_de_3eme_vers_la_voie_generale_et_technologique-3.pptx.ppsx&wdOrigin=BROWSELINK)**

## **Le baccalauréat général** :

- **[Les enseignements en voie générale](https://www.onisep.fr/Choisir-mes-etudes/au-lycee-au-cfa/Au-lycee-general-et-technologique/la-voie-generale-en-premiere-et-terminale) et [les spécialités](https://www.onisep.fr/Choisir-mes-etudes/au-lycee-au-cfa/Au-lycee-general-et-technologique/Les-enseignements-de-specialite-en-voie-generale)**
- **[Les matières, les coefficients, les épreuves](http://www.cio-marseille-est.ac-aix-marseille.fr/spip/spip.php?article2528)**
- **[Les enseignements de spécialité des lycées marseillais](https://fr.calameo.com/read/000612476487f914603d9?page=1) (Cliquez sur le lycée choisi)**

## **Le baccalauréat technologique** :

- **[8 bacs technologiques](https://www.onisep.fr/Choisir-mes-etudes/au-lycee-au-cfa/Au-lycee-general-et-technologique/La-voie-technologique-en-premiere-et-terminale)**
- **[Les matières, les coefficients, les épreuves](http://www.cio-marseille-est.ac-aix-marseille.fr/spip/spip.php?article2528)**
- **[Choisir sa spécialité](https://fr.calameo.com/read/0006124767f64036e6e86?page=1) et son lycée**
- **Pour aller plus loin [: zoom sur la voie techno](https://www.onisep.fr/Choisir-mes-etudes/Au-lycee-au-CFA/Au-lycee-general-et-technologique/Passeport-pour-la-voie-techno)**

## **Le baccalauréat professionnel et le CAP :**

- **Les diplômes [professionnels](https://www.onisep.fr/Choisir-mes-etudes/Au-lycee-au-CFA/Au-lycee-professionnel-et-au-CFA/Choisir-la-voie-professionnelle)**
- **Diaporama : [l'orientation vers la voie professionnelle](https://view.officeapps.live.com/op/view.aspx?src=http%3A%2F%2Fwww.cio-marseille-est.ac-aix-marseille.fr%2Fspip%2Fsites%2Fwww.cio-marseille-est%2Fspip%2FIMG%2Fppsx%2Fl-orientation_apres_la_classe_de_3eme_vers_la_voie_pro.ppsx&wdOrigin=BROWSELINK)**
- **[Les familles de métiers](http://www.cio-marseille-est.ac-aix-marseille.fr/spip/spip.php?article142) en 2ndeprofessionnelle**
- **Un chef-[d'œuvre à réaliser](http://www.cio-marseille-est.ac-aix-marseille.fr/spip/spip.php?article2354)**
- **Offre de formation [en voie professionnelle à Marseille](http://www.cio-marseille-est.ac-aix-marseille.fr/spip/spip.php?article2396&var_mode=calcul)**
- **[Les taux de pression](http://www.cio-marseille-est.ac-aix-marseille.fr/spip/spip.php?article87)** : le nombre de candidats par rapport au nombre de places disponibles. **Choisir le [CAP ou le bac professionnel](https://www.onisep.fr/Choisir-mes-etudes/Au-lycee-au-CFA/Au-lycee-professionnel-et-au-CFA/Apprentissage-se-former-en-alternance) en apprentissage**

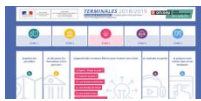

**« [Secondes-premières](https://www.secondes-premieres2022-2023.fr/) 2022-2023 »** : **rubriques sous forme d'étapes pour construire progressivement ses choix d'orientation au lycée général et technologique (cliquez sur chaque étape)** : construire son parcours au lycée / explorer le monde économique et professionnel / découvrir l'enseignement supérieur / préciser ses choix / et passer à l'action.

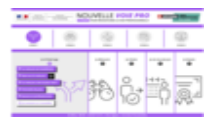

**« [Nouvelle voie pro](http://www.nouvelle-voiepro.fr/) »** : **rubriques sous forme d'étapes pour construire progressivement** 

**ses choix d'orientation au lycée professionnel (cliquez sur chaque étape)** : je m'interroge / je découvre / je choisis / je vis ma voie pro / je réussis

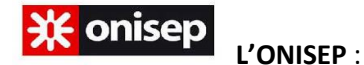

- **[Le site](http://www.onisep.fr/)**
- **[Les portes ouvertes du secondaire](https://www.onisep.fr/Choisir-mes-etudes/College/Les-journees-portes-ouvertes-2021-2022-dans-l-enseignement-secondaire)** (sur les sites des lycées ou sur le site de l'ONISEP)
- **[Salon Métiérama](http://www.cio-marseille-est.ac-aix-marseille.fr/spip/spip.php?article2686&var_mode=calcul)** et le **[Kit pour préparer les visites](http://www.onisep.fr/Choisir-mes-etudes/Salons-et-forums-de-l-orientation-un-kit-pour-preparer-les-visites)**
- **√ [Quiz](https://www.onisep.fr/Decouvrir-les-metiers/Les-quiz-de-l-Onisep/Quiz-quels-metiers-selon-mes-gouts)** : quels métiers selon mes goûts ?
- Les autres **[Quiz de l'ONISEP](https://www.onisep.fr/decouvrir-les-metiers/les-quiz-de-l-onisep)**

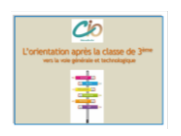

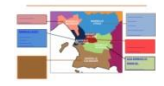

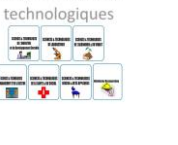

Zoom sur les hace

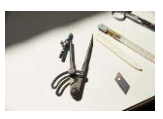